## **CARGA DE ESTUDIANTES CANDIDATOS**

**Centros Públicos y Concertados:** La grabación de estudiantes candidatos se hará mediante el sistema **RAÍCES** de la Consejería de Educación hasta el 15 de marzo. Posteriormente, la Universidad los cargará a su sistema **durante la segunda quincena de marzo y la primera de abril**. Recibirán un aviso una vez hecha la carga.

A partir de ese momento, los centros podrán acceder al sistema de la Universidad para revisar, modificar o añadir manualmente los datos. Hasta el 21 de mayo

**Centros Privados:** Manualmente, a través de la plataforma de matriculación/introducción de estudiantes candidatos desde la **segunda quincena de marzo (aproximadamente) hasta el 21 de mayo.**

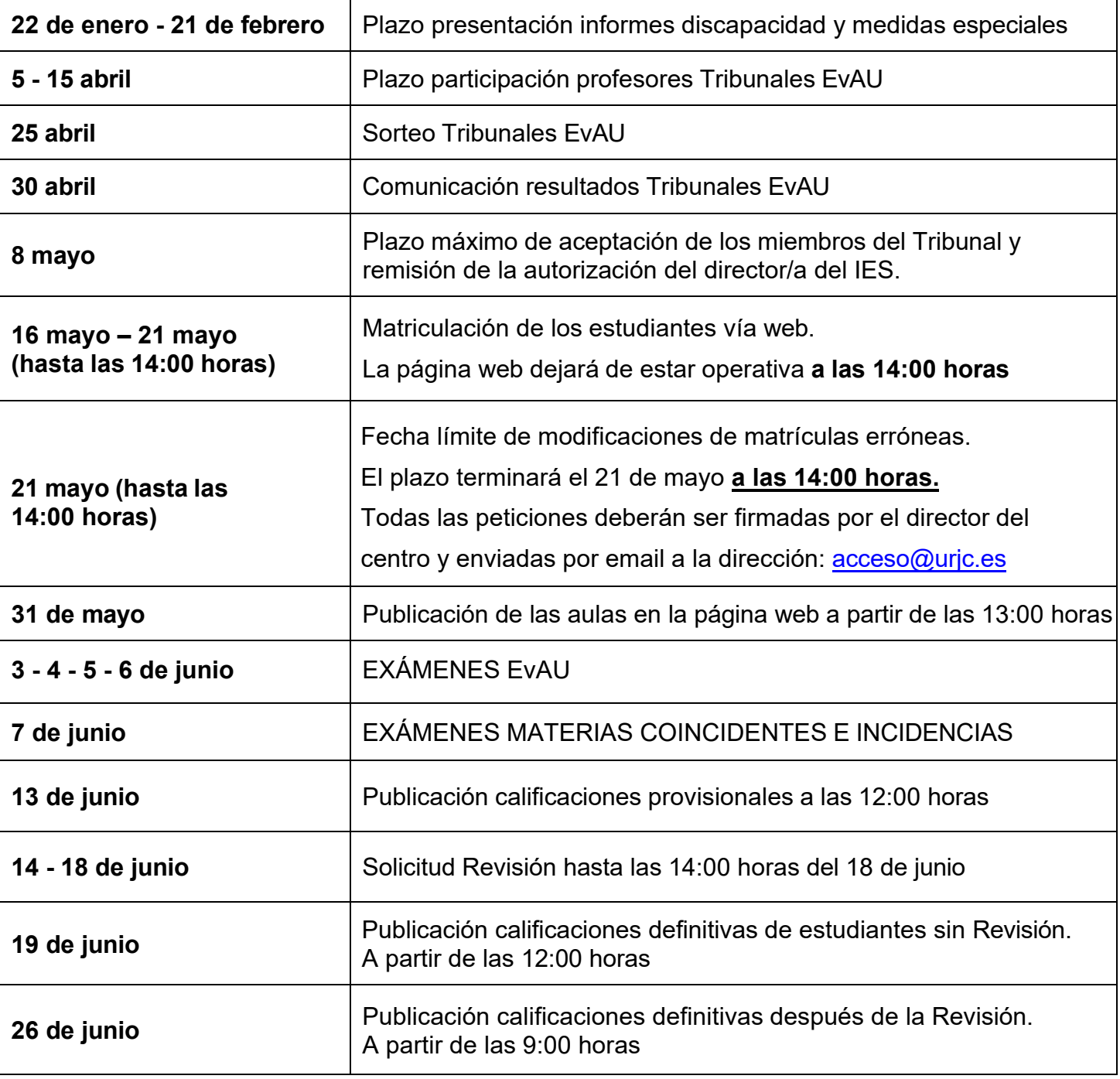